## Fichier:Remorque v lo en bois Photo remorque seule.png

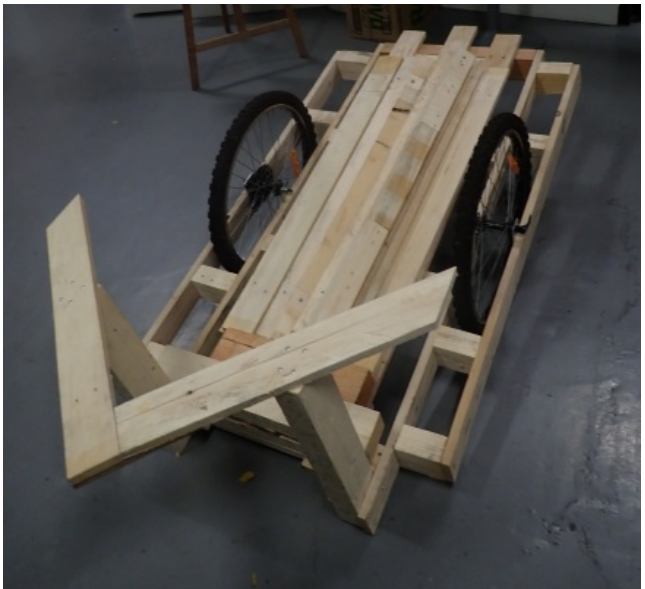

Pas de plus haute résolution disponible.

[Remorque\\_v\\_lo\\_en\\_bois\\_Photo\\_remorque\\_seule.png](https://wiki.lowtechlab.org/images/9/96/Remorque_v_lo_en_bois_Photo_remorque_seule.png) (436 × 401 pixels, taille du fichier : 247 Kio, type MIME : image/png) Remorque\_\_\_v\_lo\_en\_bois\_Photo\_remorque\_seule

## Historique du fichier

Cliquer sur une date et heure pour voir le fichier tel qu'il était à ce moment-là.

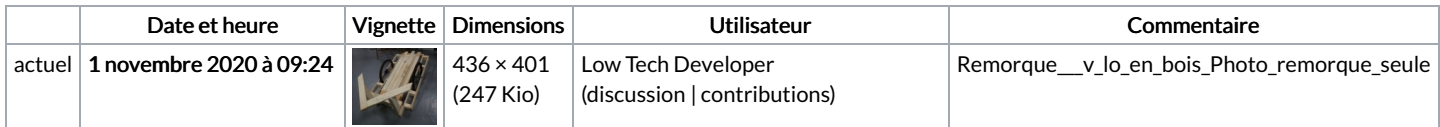

Vous ne pouvez pas remplacer ce fichier.

## Utilisation du fichier

Aucune page n'utilise ce fichier.

## Métadonnées

Ce fichier contient des informations supplémentaires, probablement ajoutées par l'appareil photo numérique ou le numériseur utilisé pour le créer. Si le fichier a été modifié depuis son état original, certains détails peuvent ne pas refléter entièrement l'image modifiée.

Logiciel utilisé | gnome-screenshot